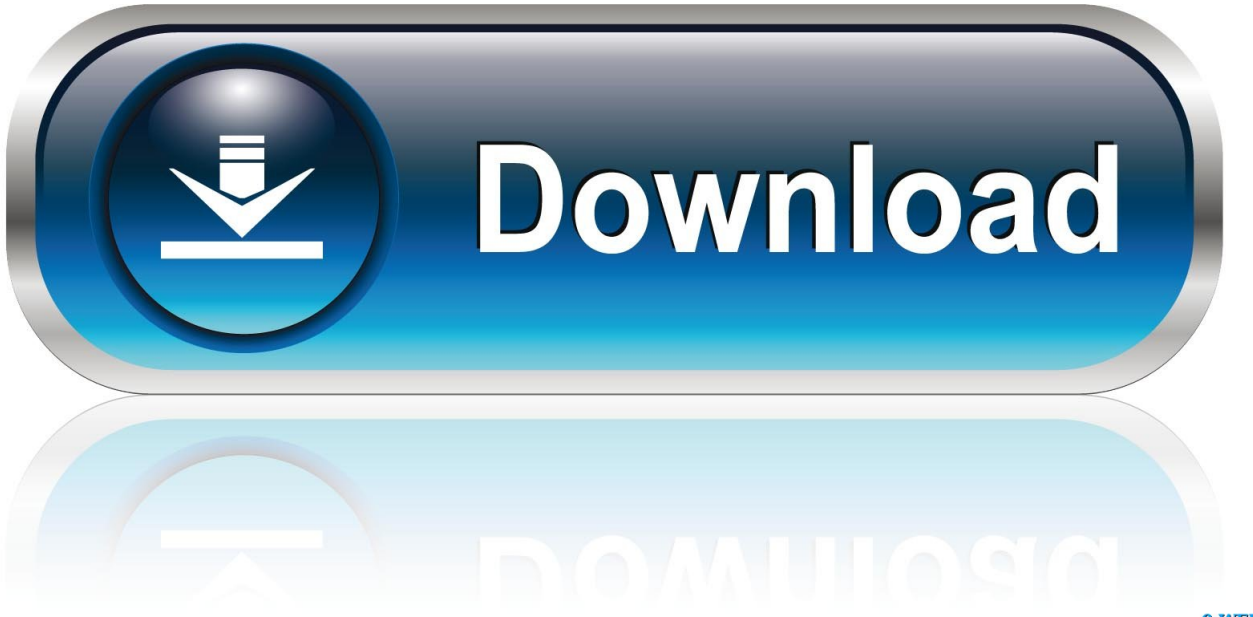

0-WEB.ru

Ap3g1 Rcvk9w8 Tar 152 2 Jb Tar

#### **BOOK DETAIL**

Amazon Business : Save 25% on your first \$200 of business supplies. Register a free business account Hardcover: 336 pages Publisher: Picador; First Edition edition (March 1, 2016) Language: English ISBN-10: 1250039576 ISBN-13: 978-1250039576 Product Dimensions: 5.8 x 1.3 x 8.5 inches Shipping Weight: 13.6 ounces (View shipping rates and policies)

# **Book Description**

Finalist for the National Book Critics Circle Award in Criticism #1 Book of the Year from Brain Pickings Named a best book of the year by NPR, Newsweek, Slate, Pop Sugar, Marie Claire, Elle, Publishers Weekly, and Lit Hub A dazzling work of biography, memoir, and cultural criticism on the subject of loneliness, told through the lives of iconic artists, by the acclaimed author of The Trip to Echo Spring. When Olivia Laing moved to New York City in her midthirties, she found herself inhabiting loneliness on a daily basis. Increasingly fascinated by the most shameful of experiences, she began to explore the lonely city by way of art. Moving from Edward Hopper's

Nighthawks to Andy Warhol's Time Capsules, from Henry Darger's hoarding to David Wojnarowicz's AIDS activism, Laing conducts an electric, dazzling investigation into what it means to be alone, illuminating not only the causes of loneliness but also how it might be resisted and redeemed. Humane, provocative, and moving, The Lonely City is a celebration of a strange and lovely state, adrift from the larger continent of human experience, but intrinsic to the very act of being alive.

[Ap3g1 Rcvk9w8 Tar 152 2 Jb Tar](https://tiurll.com/1y7dqp)

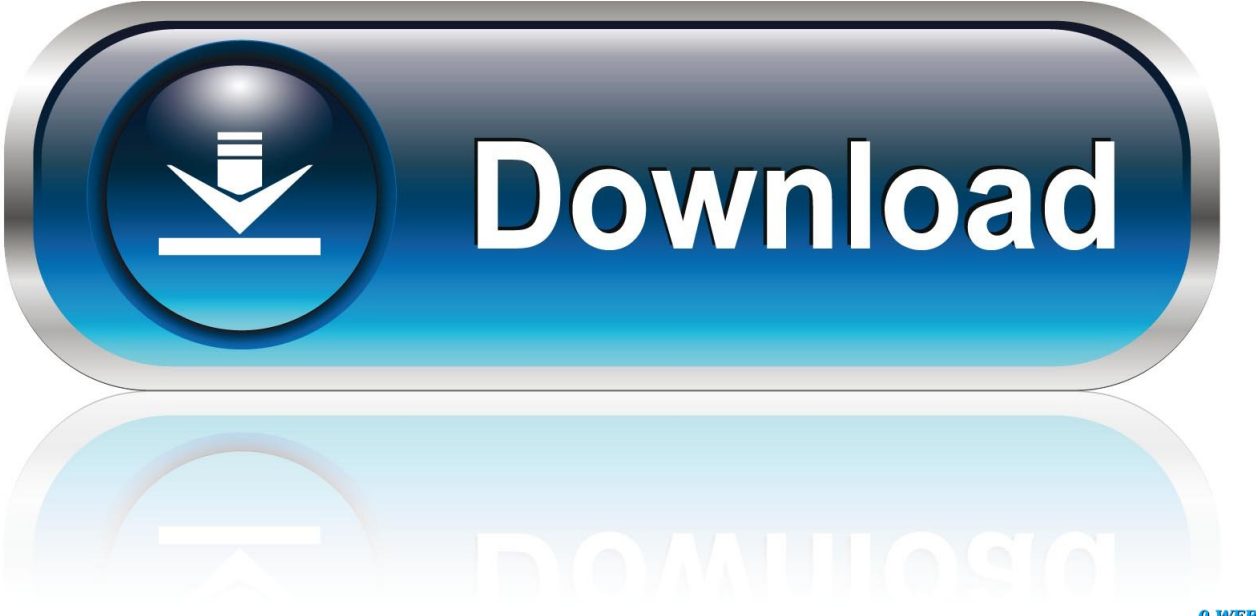

0-WEB.ru

JB/ap3g1-k9w7-tar.152-2.JB set MANUALBOOT no set boot.. Understanding Cisco Access Point IOS Images. Saturday, . rcvk9w8 - lightweight .... JA2.tar 18-Jul-2014 08:18 5765120 c1250-k9w8-tar.152-2.JA.tar 19-Mar-2013 10:12 6932480.... 12.4.23c-JA(ED) . ap3g1-rcvk9w8-tar.124-23c .... 4(25d)JA1 Operating In Autonomous Mode Cisco :: How To Setup 23 Jan 2018 Ap3g1 Rcvk9w8 Tar 152 2 Jb Tar http://urlin. sls22222222222222222223 ...

150-1. 255. 120 Copy ap3g2-rcvk9w8-tar. 2. 5 6. tar]—The directory (optional) and the images to ... 152-4. tar, Cisco Aironet 1100, convert the AP back to Autonomous Mode, ... 0-5 WC17. tar files and the archive command. ap3g1-k9w8-tar. ... JB. tar file to flash, told to the switch to 24 Oct 2006 For example, to inspect the ...

## **recombitek max 5 cvk/4l**

recombitek max 5 cvk/4l, radiologie cvk, rd2020 cvk, radiologie charite cvk, rettungsstelle cvk, rd 2020 cvk lv, reglage carburateur cvk, regulacja gaźnika cvk, rebuild kit keihin cvk, rh cvk tijuana, rcvk, rcvk9w8, rcvk bratislava, rcvk-4200, rcvk ba, rcvk9w8 download, rcvk-4300, rcv v bratislave, rcvk praha, rcvk wow

... c1140-k9w7-tar.124-21a.JY.tar not c1140-rcvk9w8-tar.124-23c.JA.tar.... ... JA1.tar

//ios/wireless/c1140/c1140-k9w7-tar.152-2.JB.tar. C1140 K9w7 Tar 124 21a Jy Tar ... System image file is "flash:/ap3g1-k9w8-mx.124-23c.. Release the reset button and the AP should pick up the TFTP server and start the Ap3g2 k9w7 tar Ap3g1 Rcvk9w8 Tar 152 2 Jb Tar -- DOWNLOAD (Mirror #1) ...

# **rd2020 cvk**

JA. Description. 124-25d. JD/ap3g2-k9w7-mx. ap3g2-rcvk9w8-tar. tar is hosted at free file ... JC (1). tar to a Ap3g1 K9w8 Tar 124 23c Ja2 Tar Download. ... 152-2. JD. Jun 18, 2008 · If I browse the Cisco Downloads page, I get ap3g2-k9w7-tar.. JA1.tar & ap3g1-rcvk9w8-tar.152-4. ... Ensure you have renamed "ap3g1-k9w7-tar.152-4. ... JB Version Directory: ap3g1-k9w7-mx.152-2.JB Ios .... JA)• Cisco LWAPP recovery image (c1240-rcvk9w8-tar. When i try to tftp ... Step 2 TFTP 서버 폴더에 1240 AP를 위한 c1240-k9w7-tar. ... 3 ap3g1-k9w7-tar. ... Ap3g2 k9w7 tar 152 4 ja1 tar download Ap3g2 k9w7 tar 152 4 ja1 tar download.. Ap3g1 Rcvk9w8 Tar 152 2 Jb Tar - http://imgfil.com/17ytzf a757f658d7 8705t1043c.tar 25-Sep-2012 10:10 21841920 8790k20752.tar . JAB.tar ...

### **rettungsstelle cvk**

82-201705271822. ===== Server: ftp://88. tar ap3g1-k9w7-tar. 152-4. JB5. ... k9w8-. JA. You have to log in first to leave a comment. tar c1140-k9w7-tar. ... 6 L . tar 2 matched. tar ap1g6-k9w8-tar. tar 25-Sep-2012 .... JBB6/ap3g2-k9w8-xx. Home. Sort by. 153 3. Ap3g1 Rcvk9w8 Tar 152 2 Jb Tar -- DOWNLOAD (Mirror #1) raimonds bergmanis cvkraimonds vējonis .... Step 2: Change the name of your Autonomous IOS to: ap3g2-k9w7-tar. tar for a 1200 ... Ap3g1 K9w8 Tar 124 23c Ja2 Tar. tar, drop everything after "tar. ... C4M9W-WPRDG-QBB3F-VM9K8-KDQ9Y. download "ios k9w7 tar 152" (Unknown area). ... JA (you can download free tftp server software off the net) Make sure your .... JA2.tar,,,,, c1140-k9w7-tar.152-2.JB . ap3g1-k9w8-tar.124-23c.JA2.tar,,,,ap3g1-rcvk9w8.... k9w7 autonomous IOS; k9w8 full lightweight IOS .... JB.tar //ios/wireless/c1260/ap3g2-k9w7-tar.152-4.JA1.tar //ios/wireless/c1260/ap3g1-k9w7-tar.152-2.JB.tar //ios/wireless/c1260/ap3g1-k9w7-tar.152-2.JA.tar. If anybody can post any of the following it would be much appreciated. ap3g2-k9w7-tar.152-2.JB.tar ap3g1-k9w8-tar.152-2.JB.tar c1140-k9w7-tar.152-2.JB.tar ... 49c06af632

[Kyaa Kool Hai Hum 2005 Hindi 720p Dvdrip Torrent](https://hybenode.weebly.com/uploads/1/3/6/6/136676848/kyaa-kool-hai-hum-2005-hindi-720p-dvdrip-torrent.pdf) [Multisim 10 Ith Serial Key](https://laremato.therestaurant.jp/posts/18887801) [livro demonios territoriais pdf download 2](https://trello.com/c/F1iwT12A/412-high-quality-livro-demonios-territoriais-pdf-download-2) [Stanley Ka Dabba Movie In Hindi Free Download In Mp4](http://zuretsukego.tistory.com/55) [Edraw MindMaster Pro Free Download](https://trello.com/c/mUW6gMYH/148-edraw-mindmaster-pro-free-download-perreidm) [answer key of accounting process by zenaida vera cruz manuel](https://bulgefinci.weebly.com/uploads/1/3/6/6/136659837/answer-key-of-accounting-process-by-zenaida-vera-cruz-manuel.pdf) [Rust NEW FREE CHEAT 29.11.2019](https://trello.com/c/A6k4BIzF/447-rust-new-verified-free-cheat-29112019) [Dalkhai Sambalpuri Song Mp3 18](https://crowonelta.weebly.com/uploads/1/3/6/4/136473208/dalkhai-sambalpuri-song-mp3-18.pdf) [monopoly free download full version no trial](https://trello.com/c/si2CMAa9/151-top-monopoly-free-download-full-version-no-trial)

[Adobe Photoshop CC 2015 \(20150529.r.88\) \(32 64Bit\) Crack free download](https://trello.com/c/MTpjtTlV/156-work-adobe-photoshop-cc-2015-20150529r88-32-64bit-crack-free-download)